## **Diskriminant polynomu**

**ÚKOL:** U daných polynomů určete hodnotu jejich diskriminantu (příkaz **discrim**), určete reálné kořeny (příkaz **roots**) a proveďte rozklad v R[x] (C[x]).

```
a) x^3 - 9x^2 + 36x - 28> restart;
> p1:=x^3-9*x^2+36*x-28;
                              p1 := x^3 - 9x^2 + 36x - 28> discrim(p1,x);
                                     -21168
> roots(p1);
                                    [[1, 1]]> factor(p1);
                               (x-1) (x^2-8x+28)> plot(p1,x=-5..10,y=-100..150,tickmarks=[3,3]);
                                100
                              y
                          -5\frac{1}{x}10-100b) x^3 - 9x - 28> restart;
 > p2:=x^3-9*x-28;
                                 p2 := x^3 - 9x - 28> discrim(p2,x);
                                     -18252
 > roots(p2);
                                    [[4, 1]]> factor(p2);
                               (x-4) (x^2 + 4x + 7)> plot(p2,x=-20..20,y=-100..100,tickmarks=[3,3]);
```
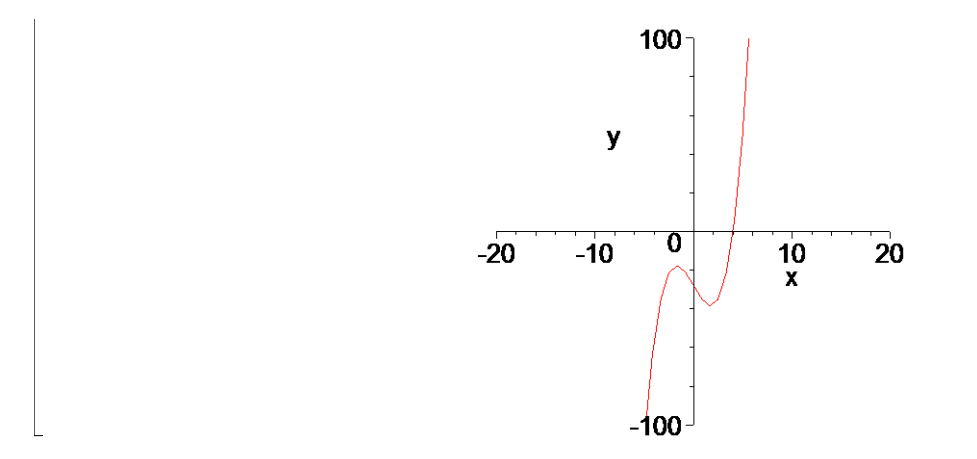

c)  $x^3 - 3x - 2$ 

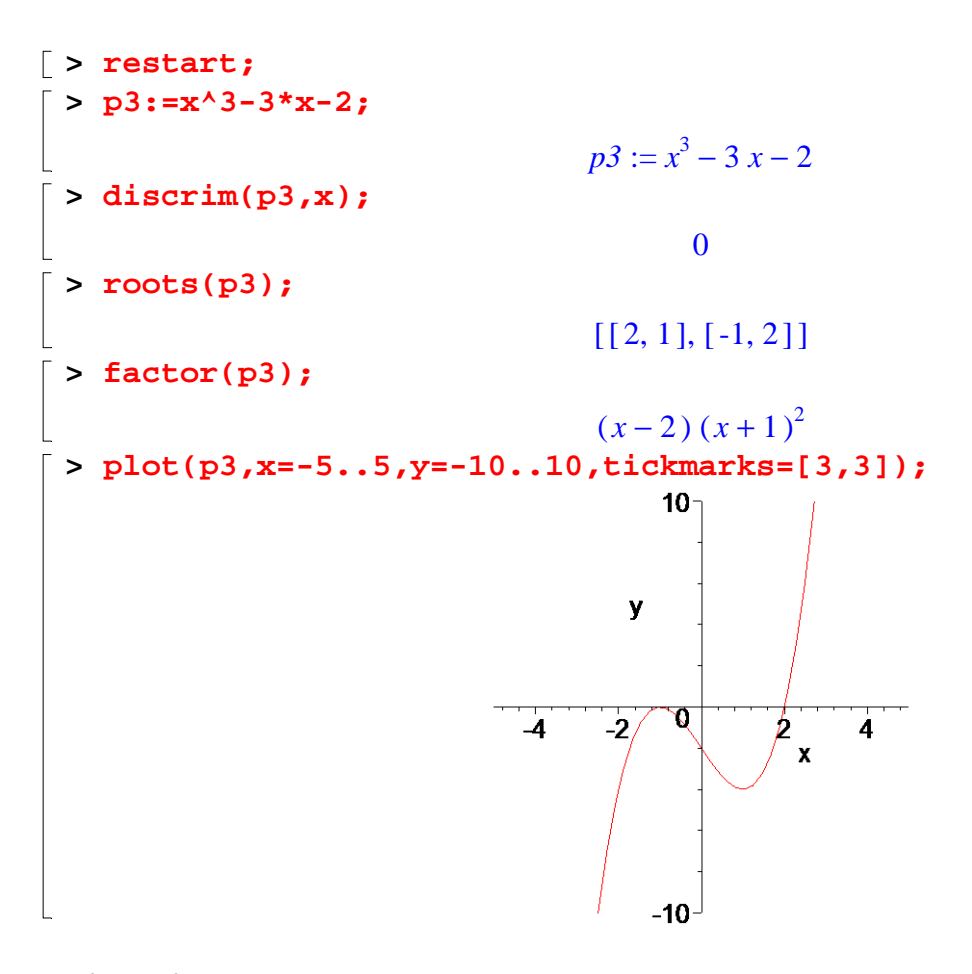

d)  $x^3 + 3x^2 - 6x - 36$ 

**> restart;**  $\frac{1}{2}$  **p4:=x^3+3\*x^2-6\*x-36;**  $p4 := x^3 + 3x^2 - 6x - 36$ **> discrim(p4,x);** -18252 **> roots(p4);**  $[[ 3, 1 ]]$ 

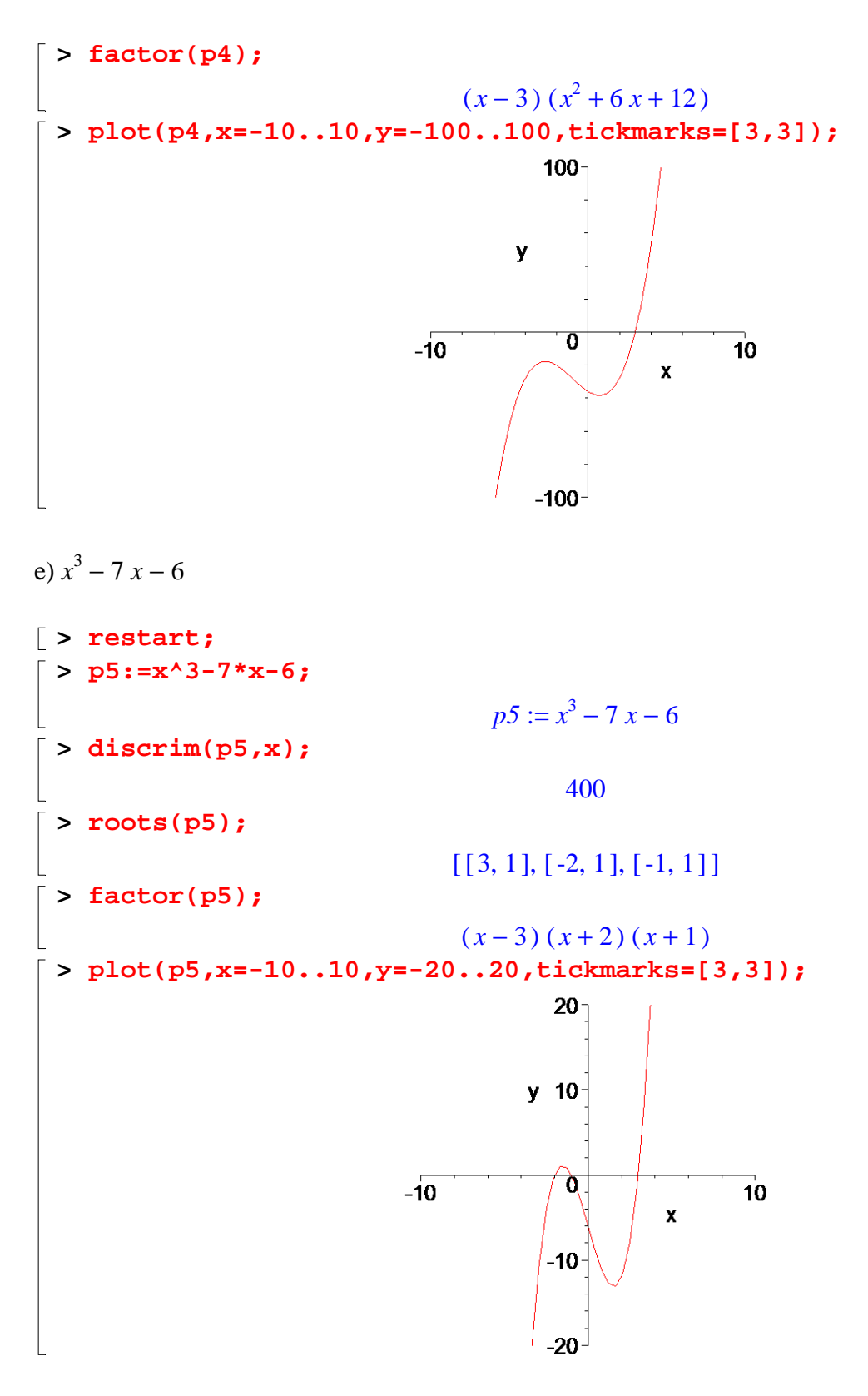

f)  $x^4 + 2x^3 - 6x^2 - 5x + 2$ 

$$
[\text{ > restart};\newline \text{ } [\text{ > p6:}=x^{A}4+2*x^{A}3-6*x^{A}2-5*x+2;\newline p6:=x^{4}+2x^{3}-6x^{2}-5x+2;\newline p6:=x^{4}+2x^{3}-6x^{2}-5x+2;\newline \text{ |}
$$

85293 **> roots(p6);**  $[ [ 2, 1 ], [ -1, 1 ] ]$ **> factor(p6);**  $(x-2)(x+1)(x^2+3x-1)$ **> Rozklad\_R:=polytools[split](p6,x);**   $Rozklad R :=$  $(x - \text{RootOf}(\_Z^2 + 3 \_Z - 1)) (x + 1) (3 + \text{RootOf}(\_Z^2 + 3 \_Z - 1) + x) (x - 2)$ **> convert(Rozklad\_R,radical);** ſ  $\mathcal{L}_{\mathcal{L}}$ ſ  $\left( \frac{1}{2} \right)$ 3 13  $\frac{3}{2} + \frac{\sqrt{13}}{2} + x$ 13  $\mathsf{I}$  $x + \frac{3}{2} - \frac{\sqrt{13}}{2}$ I  $(x + 1)$  $x \mid (x-2)$  $\overline{\phantom{a}}$ 2 2  $\overline{\phantom{a}}$ l 2 2 **> plot(p6,x=-5..5,y=-20..20,tickmarks=[3,3]);**  $20<sup>1</sup>$  $y$  10  $\overline{0}$  $\overline{4}$  $-2$  $\overline{\mathbf{4}}$  $-10$  $-20$  $g) x^4 + 2 x^3 + 4 x^2 - 7$ **> restart; > p7:=x^4+2\*x^3+4\*x^2-7;**  $p7 := x^4 + 2x^3 + 4x^2 - 7$ **> discrim(p7,x);** -117936 **> roots(p7);**  $[ [ 1, 1 ] ]$ **> factor(p7);**  $(x-1)$   $(x^3+3x^2+7x+7)$ **> Rozklad\_R:=polytools[split](p7,x): > convert(Rozklad\_R,radical): > evalf(%);**  $(x - 1)$   $(x + 1.473465808 - 0.110<sup>-8</sup> I$   $(x + 0.7632670960 - 2.041599227 I)$  $(x + 0.7632670961 + 2.041599228 I)$ **> plot(p7,x=-3..3,y=-10..10,tickmarks=[3,3]);**

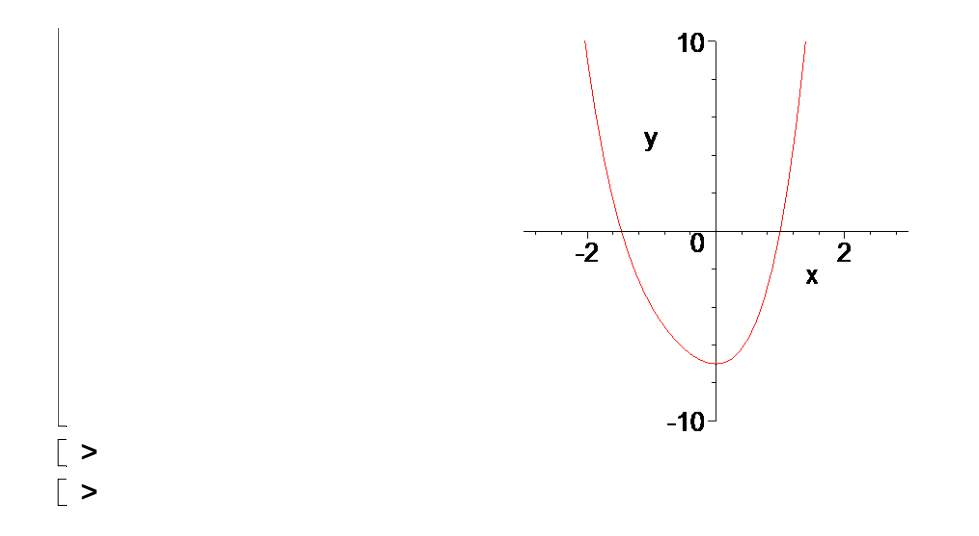